## **KÄLTÉITENG**  $|/|$ **Formulaire pour l'octroi d'une subvention pour la mise en place d'une infrastructure de collecte des eaux de pluie**

*(Formulaire à envoyer à l'administration communale de Kayl, secrétariat, B. P. 56, L-3601 KAYL, ensemble avec les pièces justificatives)*

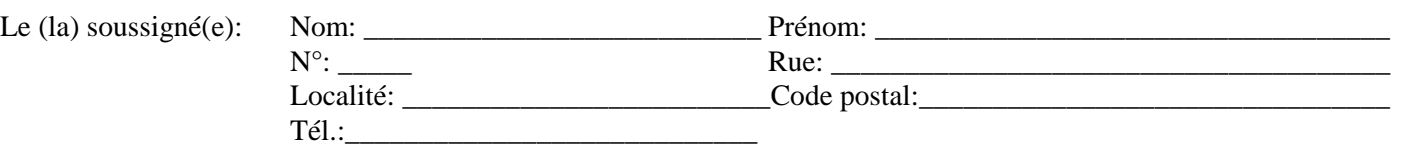

demande une subvention pour la mise en place d'une infrastructure de collecte des eaux de pluie des toitures à des fins domestiques, notamment le lavage, le rinçage, le nettoyage et l'arrosage.

Adresse à laquelle l'installation à subventionner a été installée :

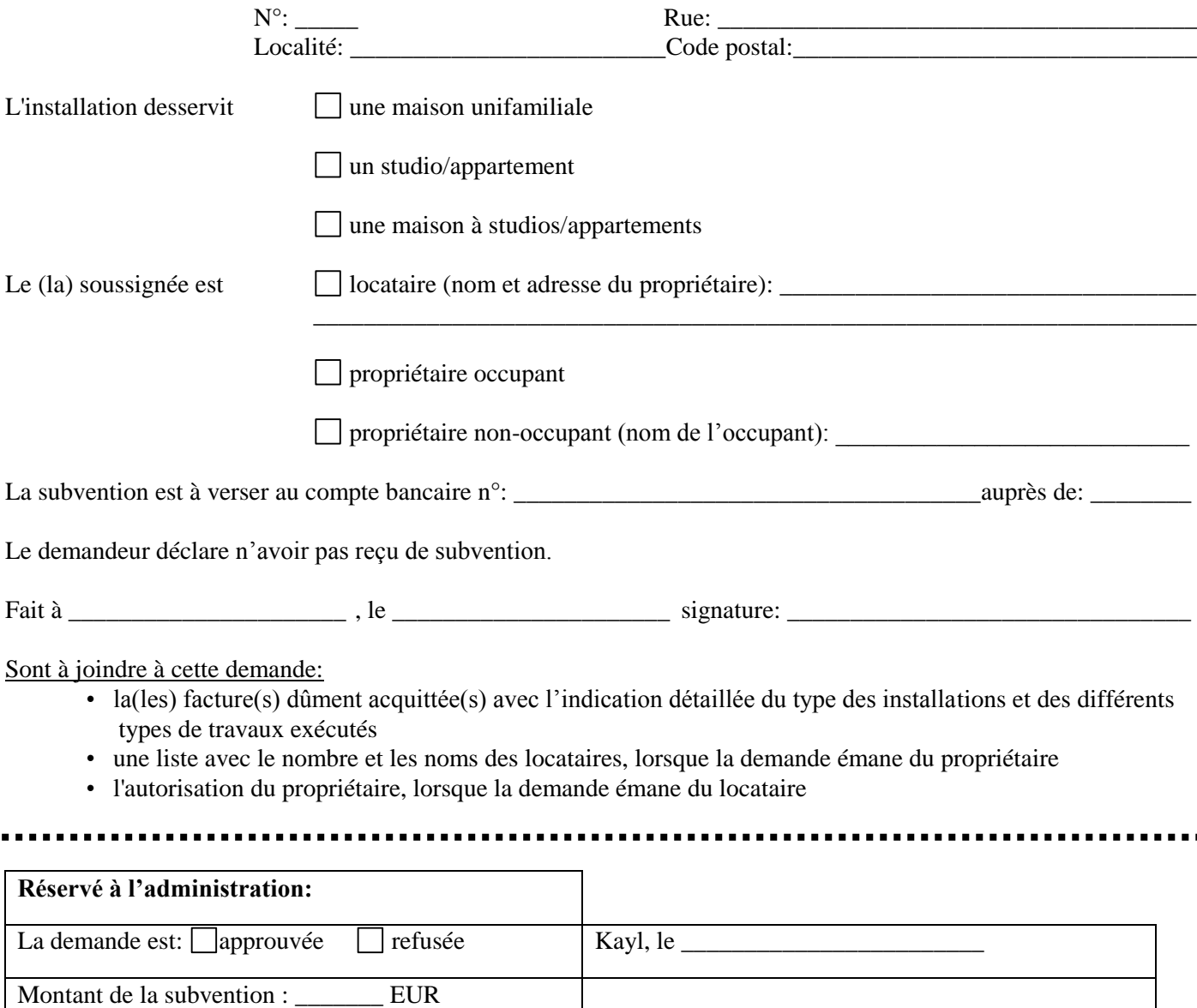